# Package 'FunChisq'

September 8, 2019

<span id="page-0-0"></span>Type Package

Version 2.4.8-1

Date 2019-09-08

Title Model-Free Functional Chi-Squared and Exact Tests

Author Yang Zhang [aut],

Hua Zhong [aut] (<https://orcid.org/0000-0003-1962-2603>), Hien Nguyen [aut], Ruby Sharma [aut], Sajal Kumar [aut], Joe Song [aut, cre] (<https://orcid.org/0000-0002-6883-6547>)

Maintainer Joe Song <joemsong@cs.nmsu.edu>

Description Statistical hypothesis testing methods for inferring model-free functional dependency using asymptotic chi-squared or exact distributions. Functional test statistics are asymmetric and functionally optimal, unique from other related statistics. Tests in this package reveal evidence for causality based on the causality-by-functionality principle. They include asymptotic functional chi-squared tests ('Zhang & Song' 2013) <arXiv:1311.2707> and an exact functional test ('Zhong & Song' 2019) <doi:10.1109/TCBB.2018.2809743>. The normalized functional chi-squared test was used by Best Performer 'NMSUSongLab' in HPN-DREAM (DREAM8) Breast Cancer Network Inference Challenges ('Hill et al' 2016) <doi:10.1038/nmeth.3773>. A function index ('Zhong & Song' in press) ('Kumar et al' 2018) <doi:10.1109/BIBM.2018.8621502> derived from the functional test statistic offers a new effect size measure for the strength of functional dependency, a better alternative to conditional entropy in many aspects. For continuous data, these tests offer an advantage over regression analysis when a parametric functional form cannot be assumed; for categorical data, they provide a novel means to assess directional dependency not possible

with symmetrical Pearson's chi-squared or Fisher's exact tests.

License LGPL  $(>= 3)$ 

Encoding UTF-8

**Depends**  $R (= 3.0.0)$ 

Imports Rcpp, stats

LinkingTo BH, Rcpp

Suggests Ckmeans.1d.dp, testthat, knitr, rmarkdown

NeedsCompilation yes

URL <https://www.cs.nmsu.edu/~joemsong/publications>

LazyData TRUE

VignetteBuilder knitr

Repository CRAN

Date/Publication 2019-09-08 16:20:02 UTC

# R topics documented:

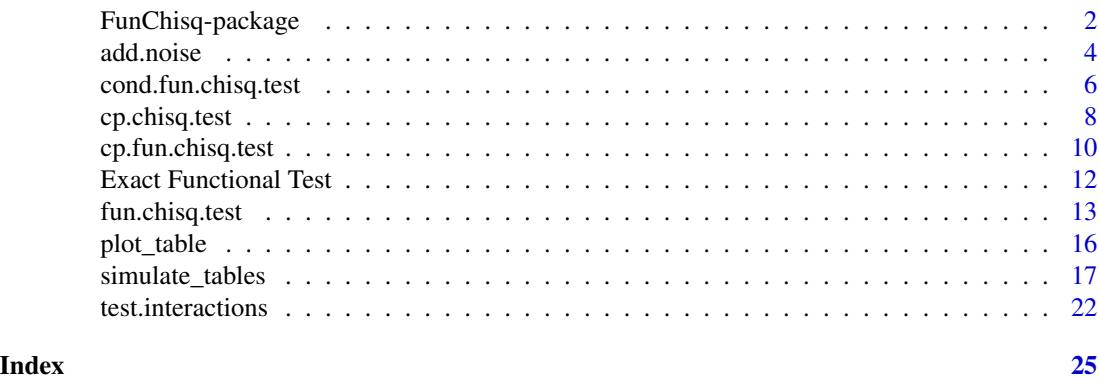

FunChisq-package *Model-Free Functional Chi-Squared and Exact Tests*

# Description

Statistical hypothesis testing methods for model-free functional dependency using asymptotic chisquared or exact distributions. Functional chi-squared test statistics (Zhang and Song, 2013; Zhang, 2014; Nguyen, 2018; Zhong and Song, 2019) are asymmetric, functionally optimal, and model-free, unique from other related statistical measures.

Tests in this package reveal evidence for causality based on the causality-by-functionality principle (Simon and Rescher, 1966). The tests require data from two or more variables be formatted as a contingency table. Continuous variables need to be discretized first, for example, using the R package Ckmeans.1d.dp.

<span id="page-1-0"></span>

# FunChisq-package 3

The package implements asymptotic functional chi-squared tests (Zhang and Song, 2013; Zhang, 2014), an exact functional test (Zhong and Song, 2019; Nguyen 2018), a comparative functional chi-squared test (Zhang, 2014), and also a comparative chi-squared test (Song et al., 2014; Zhang et al., 2015). The normalized functional chi-squared test was used by Best Performer NMSUSongLab in HPN-DREAM (DREAM8) Breast Cancer Network Inference Challenges (Hill et al., 2016).

A function index derived from the functional chi-squared offers a new effect size measure for the strength of function dependency. It is asymmetrically functionally optimal, different from the symmetric Cramer's V, also a better alternative to conditional entropy in many aspects.

A simulator is provided to generate functional, dependent non-functional, and independent patterns (Sharma et al., 2017).

For continuous data, these tests offer an advantage over regression analysis when a parametric form cannot be reliably assumed for the underlying function. For categorical data, they provide a novel means to assess directional dependency not possible with symmetrical Pearson's chi-squared test, G-test, or Fisher's exact test.

#### Details

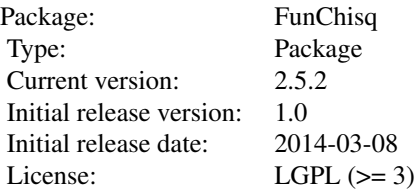

#### Author(s)

Yang Zhang, Hua Zhong, Hien Nguyen, Ruby Sharma, Sajal Kumar and Joe Song

#### References

Hill, S. M., Heiser, L. M., Cokelaer, T., Unger, M., Nesser, N. K., Carlin, D. E., Zhang, Y., Sokolov, A., Paull, E. O., Wong, C. K., Graim, K., Bivol, A., Wang, H., Zhu, F., Afsari, B., Danilova, L. V., Favorov, A. V., Lee, W. S., Taylor, D., Hu, C. W., Long, B. L., Noren, D. P., Bisberg, A. J., HPN-DREAM Consortium, Mills, G. B., Gray, J. W., Kellen, M., Norman, T., Friend, S., Qutub, A. A., Fertig, E. J., Guan, Y., Song, M., Stuart, J. M., Spellman, P. T., Koeppl, H., Stolovitzky, G., Saez-Rodriguez, J. and Mukherjee, S. (2016) Inferring causal molecular networks: empirical assessment through a community-based effort. *Nature Methods* 13(4), 310–318.

Nguyen, H. H. (2018) *Inference of Functional Dependency via Asymmetric, Optimal, and Modelfree Statistics.* Unpublished doctoral dissertation, Department of Computer Science, New Mexico State University, Las Cruces, USA.

Sharma, R., Kumar, S., Zhong, H. and Song, M. (2017) Simulating noisy, nonparametric, and multivariate discrete patterns. *The R Journal* 9(2), 366–377. Retrieved from [https://doi.org/](https://doi.org/10.32614/RJ-2017-053) [10.32614/RJ-2017-053](https://doi.org/10.32614/RJ-2017-053)

<span id="page-3-0"></span>Simon, H. A. and Rescher, N. (1966) Cause and counterfactual. *Philosophy of Science* 33(4), 323– 340.

Song M., Zhang, Y., Katzaroff, A. J., Edgar, B. A. and Buttitta, L. (2014) Hunting complex differential gene interaction patterns across molecular contexts. *Nucleic Acids Research* 42(7), e57. Retrieved from <https://doi.org/10.1093/nar/gku086>

Zhang, Y. (2014) *Nonparametric Statistical Methods for Biological Network Inference.* Unpublished doctoral dissertation, Department of Computer Science, New Mexico State University, Las Cruces, USA.

Zhang, Y., Liu, Z. L. and Song, M. (2015) ChiNet uncovers rewired transcription subnetworks in tolerant yeast for advanced biofuels conversion. *Nucleic Acids Research* 43(9), 4393–4407. Retrieved from <https://doi.org/10.1093/nar/gkv358>

Zhang, Y. and Song, M. (2013) Deciphering interactions in causal networks without parametric assumptions. *arXiv Molecular Networks*, arXiv:1311.2707. Retrieved from [https://arxiv.org/](https://arxiv.org/abs/1311.2707) [abs/1311.2707](https://arxiv.org/abs/1311.2707)

Zhong, H. and Song, M. (2019) A fast exact functional test for directional association and cancer biology applications. *IEEE/ACM Transactions on Computational Biology and Bioinformatics* 16(3), 818–826. Retrieved from <https://doi.org/10.1109/TCBB.2018.2809743>

# See Also

For data discretization, an option is optimal univariate clustering. See package **Ckmeans.1d.dp**.

For symmetric dependency tests on discrete data, see Pearson's chi-squared test ([chisq.test](#page-0-0)), Fisher's exact test ([fisher.test](#page-0-0)), mutual information (package **entropy**), and G-test, implemented in packages DescTools and RVAideMemoire.

<span id="page-3-1"></span>add.noise *Apply Noise to Discrete-Valued Tables*

#### Description

The function can apply two types of noise to contingency tables of discrete values. A house noise model is designed for ordinal variables; a candle noise model is for categorical variables. Noise is applied independently for each data point in a table.

#### Usage

```
add.noise(tables, u, noise.model, margin=0)
add.house.noise(tables, u, margin=0)
add.candle.noise(tables, u, margin=0)
```
#### Arguments

tables a list of tables or one table. A table can be either a matrix or a data frame of integer values.

#### <span id="page-4-0"></span>add.noise 5

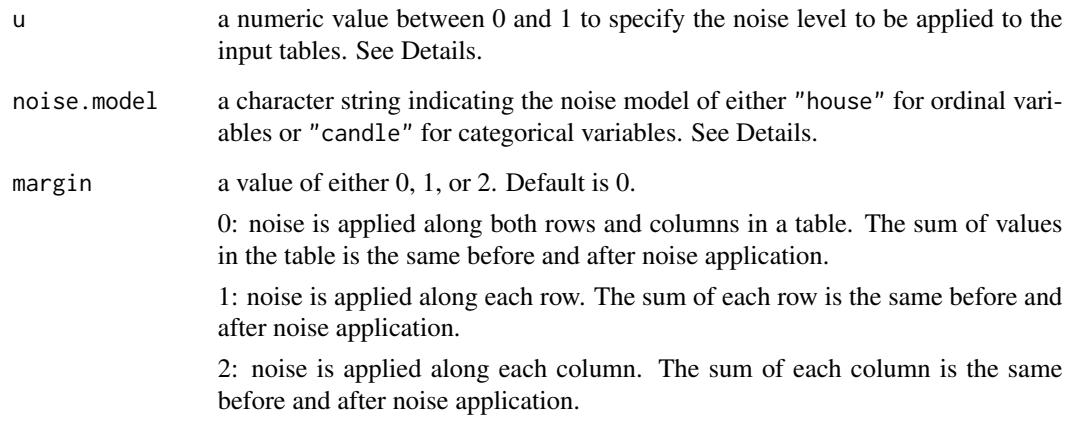

#### Details

Each noise model defines a conditional probability function of a noisy version given an original discrete value and a noise level. In the house noise model for ordinal variables, defined in (Zhang et al., 2015), the probability decreases as the noisy version deviates from the original ordinal value. The shape of the function is like a pitched house roof. In the candle noise model for categorical variables, the probability of the noisy version for any value other than the original categorical value is the same given the noise level. The function shape is like a candle.

At a minimum level of 0, no noise is applied on the input table(s). A maximum level of 1 indicates that the original sample will be changed to some other values with a probability of 1. For a discrete random variable of two possible values, a noise level of 1 will flip the values and create a nonrandom pattern; a noise level of 0.5 creates the most random pattern.

# Value

If tables is a list, the function returns a list of tables with noised applied. If tables is a numeric matrix or a data frame, the function returns one table with noise applied.

#### Author(s)

Hua Zhong, Yang Zhang and Joe Song.

# References

Zhang, Y., Liu, Z. L. and Song, M. (2015) ChiNet uncovers rewired transcription subnetworks in tolerant yeast for advanced biofuels conversion. *Nucleic Acids Research* 43(9), 4393–4407. Retrieved from <https://nar.oxfordjournals.org/content/43/9/4393.long>

# See Also

[simulate\\_tables](#page-16-1).

# Examples

```
# Example 1. Add house noise to a single table
# Create a 4x4 table
t < - matrix(c(3, 0, 0, 0, 0)0,2,2,0,
              0,0,0,4,
              3,3,2,0),
            nrow=4, ncol=4, byrow=TRUE)
# Two ways to apply house noise at level 0.1 along both rows
# and columns of the table:
add.noise(t, 0.1, "house", 0)
add.house.noise(t, 0.1, 0)
# Example 2. Add candle noise to a list of tables
# Create a list of tables
t.list <- list(t+5, t*10, t*2)
# Two ways to apply candle noise at level 0.2 along the rows
# of the table:
add.noise(t.list, 0.2, "candle", 1)
add.candle.noise(t.list, 0.2, 1)
```
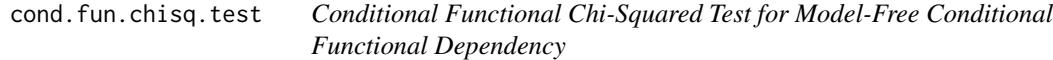

# Description

Asymptotic chi-squared test to determine the model-free functional dependency of effect variable Y on a cause variable X, conditioned on a third variable Z.

# Usage

```
cond.fun.chisq.test(x, y, z=NULL, data=NULL, log.p = FALSE,
                   method = c("fchisq", "nfchisq"))
```
# Arguments

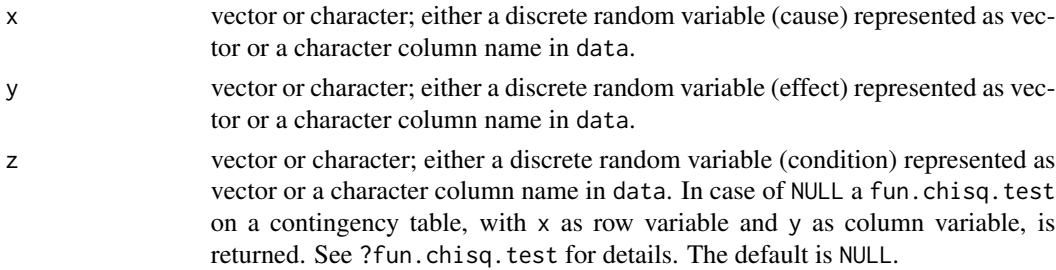

<span id="page-5-0"></span>

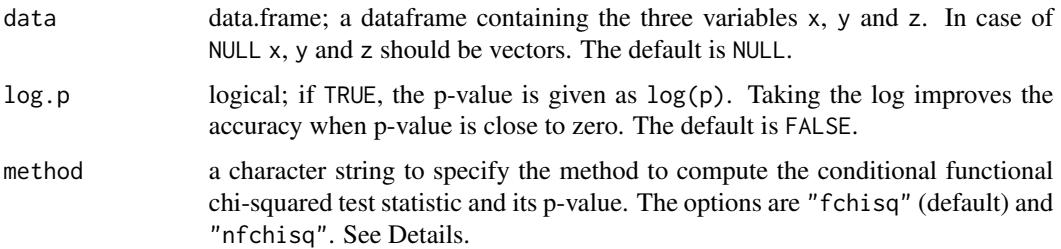

# Details

Conditional functional chi-squared introduces the concept of conditional functional depedency, where the functional association between two variables (x and y) is tested conditioned on a third variable (z). Two methods are provided to compute the chi-squared statistic and its p-value. When method = "fchisq", the p-value is computed using the chi-squared distribution; when method = "nfchisq" a normalized statistic is obtained by shifting and scaling the original chi-squared statistic and a p-value is computed using the standard normal distribution (Box et al., 2005). The normalized test is more conservative on the degrees of freedom.

# Value

A list with class "htest" containing the following components:

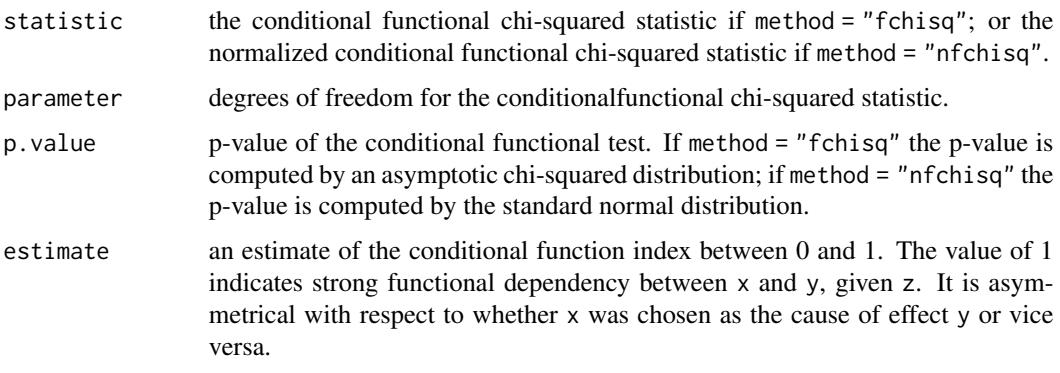

#### Author(s)

Sajal Kumar and Mingzhou Song

## References

Box, G. E., Hunter, J. S. and Hunter, W. G. (2005) *Statistics for Experimenters: Design, Innovation and Discovery*, 2nd ed., New York: Wiley-Interscience.

Zhang, Y. and Song, M. (2013) Deciphering interactions in causal networks without parametric assumptions. *arXiv Molecular Networks*, arXiv:1311.2707, <https://arxiv.org/abs/1311.2707>

Zhang, Y. (2014) *Nonparametric Statistical Methods for Biological Network Inference.* Unpublished doctoral dissertation, Department of Computer Science, New Mexico State University, Las Cruces, USA.

<span id="page-7-0"></span>Zhong, H. and Song, M. (2018) A fast exact functional test for directional association and cancer biology applications. *IEEE/ACM Transactions on Computational Biology and Bioinformatics.* In press. <https://doi.org/10.1109/TCBB.2018.2809743>

#### Examples

```
# Generate a relationship between variables X and Z
xz = matrix(c(30, 2, 2, 2, 2, 40, 2, 30, 2), ncol=3, nrow=3,byrow = TRUE)
# Re-construct X
x = rep(c(1:nrow(xz)),rowsums(xz))# Re-construct Z
z = c()for(i in 1:nrow(xz))
  z = c(z, rep(c(1:ncol(xz)), xz[i,]))# Generate a relationship between variables Z and Y
# Make sure Z retains its distribution
zy = matrix(c(4,30, 30,4, 4,40),ncol=2,nrow=3,
            byrow = TRUE)
# Re-construct Y
y = rep(0, length(z))for(i in unique(z))
  y[z == i] = rep(c(1:ncol(zy)),zy[i,])# Tables
table(x,z)
table(z,y)
table(x,y)
# Conditional functional dependency
# Y = f(X) | Z should be false
cond.fun.chisq.test(x=x,y=y,z=z)
# Z = f(X) | Y should be true
cond.fun.chisq.test(x=x,y=z,z=y)
# Y = f(Z) | X should be true
cond.fun.chisq.test(x=z,y=y,z=x)
```
<span id="page-7-1"></span>cp.chisq.test *Comparative Chi-Squared Test for Association Heterogeneity*

## Description

Comparative chi-squared tests on two or more contingency tables. This test does not consider functional dependencies.

#### Usage

```
cp.chisq.test(
  x, method=c("chisq", "nchisq", "default", "normalized"),
```
# cp.chisq.test 9

 $log.p = FALSE$ 

#### Arguments

 $\lambda$ 

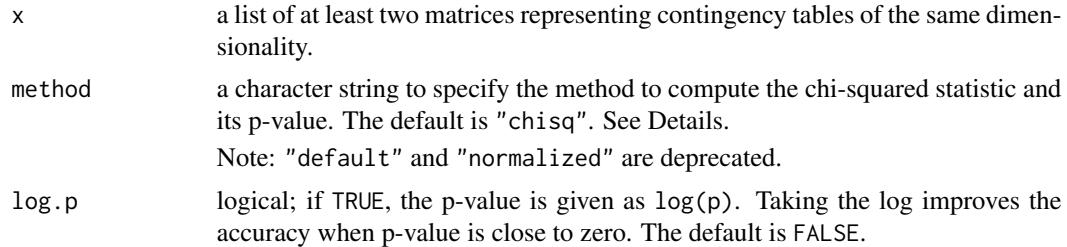

# Details

The comparative chi-squared heterogeneity test determines whether the patterns underlying multiple contingency tables are heterogeneous. Its null test statistic is proved to asymptotically follow the chi-squared distribution (Song et al., 2014; Zhang et al., 2015), different from the widely used chi-squared heterogeneity test (Zar, 2010).

Two methods are provided to compute the chi-squared statistic and its p-value. When method = "chisq" (or "default"), the p-value is computed using the chi-squared distribution; when method = "nchisq" (or "normalized") a normalized statistic is obtained by shifting and scaling the original chi-squared and a p-value is computed using the standard normal distribution (Box et al., 2005). The normalized test is more conservative on the degrees of freedom.

#### Value

A list with class "htest" containing the following components:

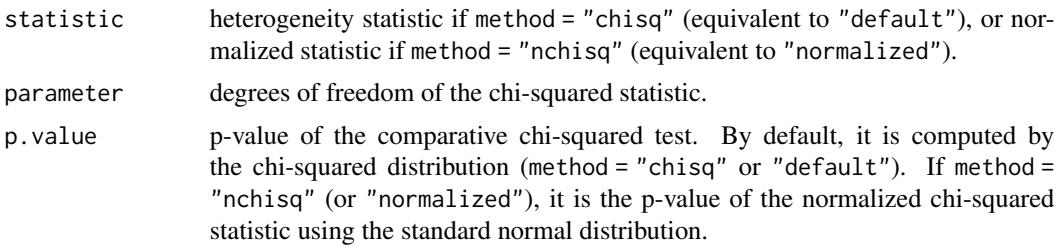

#### Author(s)

Joe Song

#### References

Box, G. E., Hunter, J. S. and Hunter, W. G. (2005) *Statistics for Experimenters: Design, Innovation and Discovery*, 2nd Ed., New York: Wiley-Interscience.

Song M., Zhang Y., Katzaroff A. J., Edgar B. A. and Buttitta L. (2014) Hunting complex differential gene interaction patterns across molecular contexts. *Nucleic Acids Research* 42(7), e57. Retrieved from <https://nar.oxfordjournals.org/content/42/7/e57.long>

<span id="page-9-0"></span>Zar, J. H. (2010) *Biostatistical Analysis*, 5th Ed., New Jersey: Prentice Hall.

Zhang, Y., Liu, Z. L. and Song, M. (2015) ChiNet uncovers rewired transcription subnetworks in tolerant yeast for advanced biofuels conversion. *Nucleic Acids Research* 43(9), 4393–4407. Retrieved from <https://nar.oxfordjournals.org/content/43/9/4393.long>

# See Also

For comparative *functional* chi-squared test, [cp.fun.chisq.test](#page-9-1).

# Examples

```
## Not run:
x \leq matrix(c(4,0,4,0,4,0,1,0,1), 3)
y \leftarrow t(x)z \le matrix(c(1,0,1,4,0,4,0,4,0), 3)
data <- list(x,y,z)
cp.chisq.test(data)
cp.chisq.test(data, method="nchisq")
## End(Not run)
```
<span id="page-9-1"></span>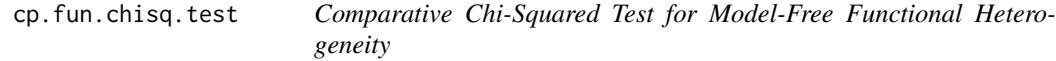

#### Description

Comparative functional chi-squared tests on two or more contingency tables.

# Usage

```
cp.fun.chisq.test(
  x, method = c("fchisq", "nfchisq", "default", "normalized"),
 log.p = FALSE
)
```
# Arguments

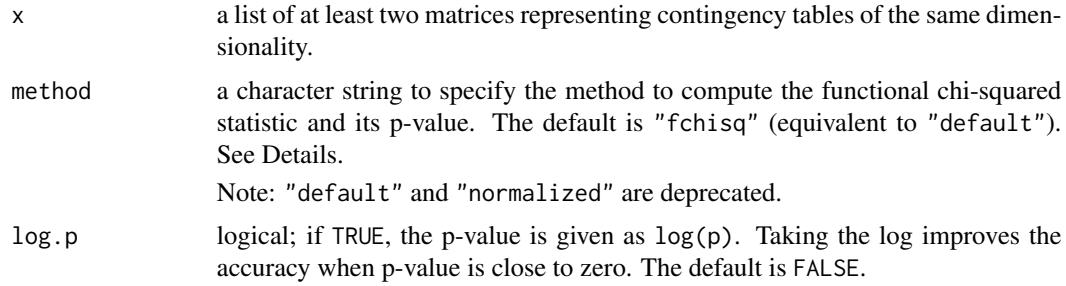

### <span id="page-10-0"></span>cp.fun.chisq.test 11

# Details

The comparative functional chi-squared test determines whether the patterns underlying the contingency tables are heterogeneous in a functional way. Specifically, it evaluates whether the column variable is a changed function of the row variable across the contingency tables.

Two methods are provided to compute the functional chi-squared statistic and its p-value. When method = "fchisq" (or "default"), the p-value is computed using the chi-squared distribution; when method = "nfchisq" (or "normalized") a normalized statistic is obtained by shifting and scaling the original statistic and a p-value is computed using the standard normal distribution (Box et al., 2005). The normalized test is more conservative on the degrees of freedom.

# Value

A list with class "htest" containing the following components:

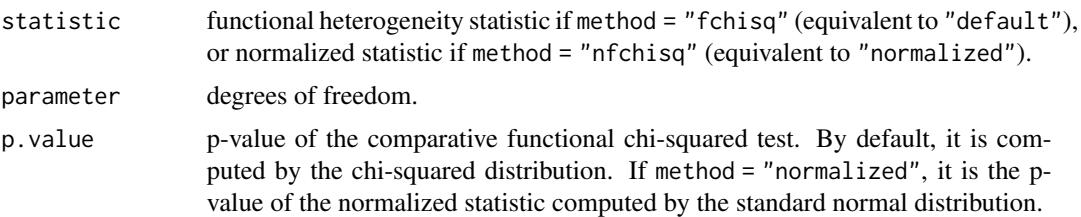

# Author(s)

Yang Zhang and Joe Song

#### References

Box, G. E., Hunter, J. S. and Hunter, W. G. (2005) *Statistics for Experimenters: Design, Innovation and Discovery*, 2nd Ed., New York: Wiley-Interscience.

Zhang, Y. (2014) *Nonparametric Statistical Methods for Biological Network Inference.* Unpublished doctoral dissertation, Department of Computer Science, New Mexico State University, Las Cruces, USA.

Zhang, Y. and Song, M. (2013) Deciphering interactions in causal networks without parametric assumptions. *arXiv Molecular Networks*, arXiv:1311.2707. <https://arxiv.org/abs/1311.2707>

#### See Also

For comparative chi-squared test that does not consider functional dependencies, cp. chisq. test.

# Examples

```
## Not run:
x \leq matrix(c(4,0,4,0,4,0,1,0,1), 3)
y \leftarrow t(x)z \le matrix(c(1,0,1,4,0,4,0,4,0), 3)
data \leftarrow list(x, y, z)cp.fun.chisq.test(data)
cp.fun.chisq.test(data, method="nfchisq")
```
<span id="page-11-0"></span>## End(Not run)

Exact Functional Test *Exact Functional Test*

# Description

Perform the exact functional test on a contingency table

## Usage

EFTDP(nm) EFTDQP(nm)

#### Arguments

nm A matrix of nonnegative integers representing a contingency table.

#### Details

The functional exact test is performed using branch-and-bound with two algorithms (DP and DQP) to avoid re-calculation of bounds.

# Value

The exact P-value of the test.

# Note

The functions provide a direct entry into the C++ implementations of the exact functional test.

#### Author(s)

Hien Nguyen, Hua Zhong, Joe Song

# References

Nguyen, H. H. (2018) *Inference of Functional Dependency via Asymmetric, Optimal, and Modelfree Statistics.* Unpublished doctoral dissertation, Department of Computer Science, New Mexico State University, Las Cruces, USA.

# See Also

[fun.chisq.test](#page-12-1)

# <span id="page-12-0"></span>fun.chisq.test 13

# Examples

```
x = matrix(c(0, 6, 3, 0, 10, 5, 4, 4, 1), nrow=3)EFTDQP(x)
EFTDQP(t(x))EFTDP(x)
EFTDP(t(x))
```
<span id="page-12-1"></span>fun.chisq.test *Model-Free Functional Chi-Squared and Exact Tests*

# Description

Asymptotic chi-squared, normalized chi-squared or exact tests on contingency tables to determine model-free functional dependency of the column variable on the row variable.

#### Usage

```
fun.chisq.test(
 x,
  method = c("fchisq", "nfchisq",
             "exact", "exact.qp", "exact.dp", "exact.dqp",
             "default", "normalized", "simulate.p.value"),
 alternative = c("non-constant", "all"), log.p=FALSE,
 index.kind = c("conditional", "unconditional"),
 simulate.nruns = 2000,
 exact.mode.bound=TRUE
)
```
# Arguments

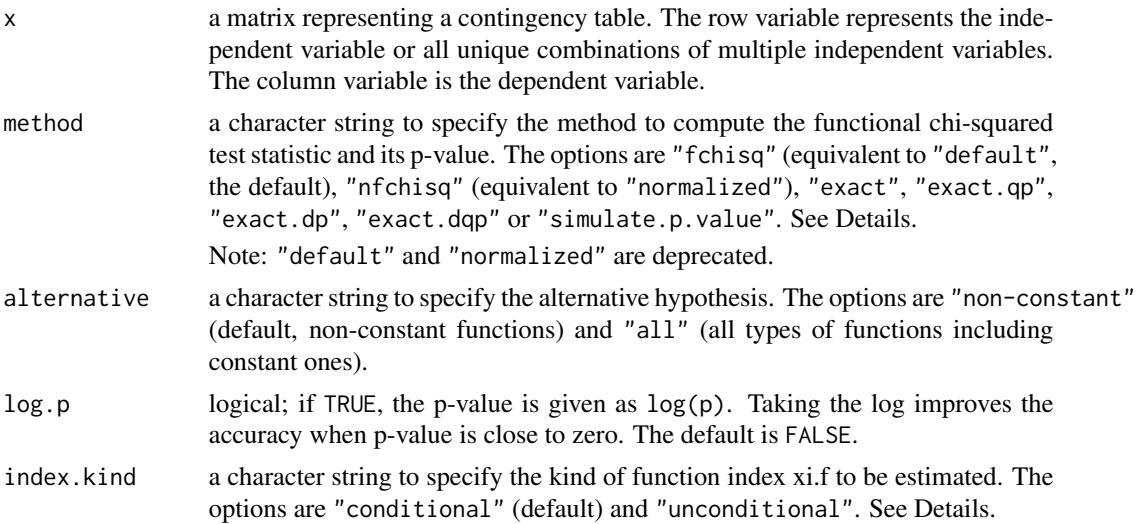

simulate.nruns A number to specify the number of tables generated to simulate the null distribution. Default is 2000. Only used when method="simulate.p.value".

exact.mode.bound

logical; if TRUE, a fast branch-and-bound algorithm is used for the exact functional test (method="exact"). If FALSE, a slow brute-force enumeration method is used to provide a reference for runtime analysis. Both options provide the same exact p-value. The default is TRUE.

# Details

The functional chi-squared test determines whether the column variable is a function of the row variable in contingency table x (Zhang and Song, 2013; Zhang, 2014). This function supports three hypothesis testing methods:

index.kind specifies the kind of function index to be computed. If the experimental design controls neither the row nor column marginal sums, index.kind = "unconditional" (default) is recommended; If the column marginal sums are controlled, index.kind = "conditional" is recommended. The choice of index.kind affects only the function index xi.f value, but not the test statistic or p-value.

When method="fchisq" (equivalent to "default", the default), the test statistic is computed as described in (Zhang and Song, 2013; Zhang, 2014) and the p-value is computed using the chisquared distribution.

When method="nfchisq" (equivalent to "normalized"), the test statistic is obtained by shifting and scaling the original test statistic (Zhang and Song, 2013; Zhang, 2014); and the p-value is computed using the standard normal distribution (Box et al., 2005). The normalized chi-squared, more conservative on the degrees of freedom, was used by the Best Performer NMSUSongLab in HPN-DREAM (DREAM8) Breast Cancer Network Inference Challenges.

When method="exact", "exact.qp" (quadratic programming), "exact.dp" (dynamic programming), or "exact.dqp" (dynamic and quadratic programming), an exact functional test is performed. The option of "exact" uses "exact.dqp", the fastest method. The methods compute an exact p-value, as described in (Zhong and Song, 2019; Nguyen, 2018).

For the "exact.qp" and "exact.dp" options, if the sample size is no more than 200 or the average cell count is less than five, and the table size is no more than 10 in either row or column, the exact test will not be called and the asymptotic functional chi-squared test (method="fchisq") is used instead.

For "exact.dqp", the exact functional test will always be performed.

For 2-by-2 contingency tables, the asymptotic test options (method="fchisq" or "nfchisq") are recommended to test functional dependency, instead of the exact functional test.

When method="simulate.p.value", a simulated null distribution is used to calculate p-value. The null distribution is a multinomial distribution that is the product of two marginal distributions. Like other Monte Carlo based methods, this method is slower but may be more accurate than other methods based on asymptotic distributions.

#### Value

A list with class "htest" containing the following components:

# <span id="page-14-0"></span>fun.chisq.test 15

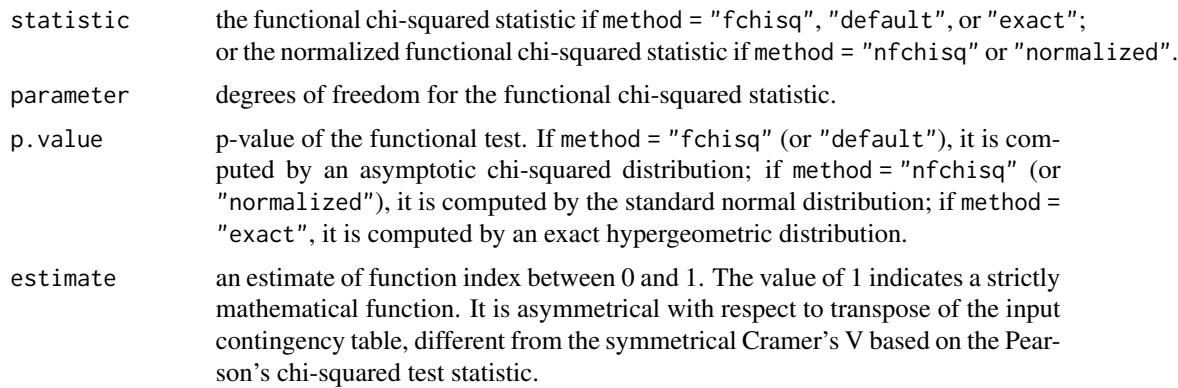

### Author(s)

Yang Zhang, Hua Zhong and Joe Song

#### References

Box, G. E., Hunter, J. S. and Hunter, W. G. (2005) *Statistics for Experimenters: Design, Innovation and Discovery*, 2nd ed., New York: Wiley-Interscience.

Nguyen, H. H. (2018) *Inference of Functional Dependency via Asymmetric, Optimal, and Modelfree Statistics.* Unpublished doctoral dissertation, Department of Computer Science, New Mexico State University, Las Cruces, USA.

Zhang, Y. and Song, M. (2013) Deciphering interactions in causal networks without parametric assumptions. *arXiv Molecular Networks*, arXiv:1311.2707, <https://arxiv.org/abs/1311.2707>

Zhang, Y. (2014) *Nonparametric Statistical Methods for Biological Network Inference.* Unpublished doctoral dissertation, Department of Computer Science, New Mexico State University, Las Cruces, USA.

Zhong, H. and Song, M. (2019) A fast exact functional test for directional association and cancer biology applications. *IEEE/ACM Transactions on Computational Biology and Bioinformatics* 16(3), 818–826. Retrieved from <https://doi.org/10.1109/TCBB.2018.2809743>

#### See Also

For data discretization by optimal univariate k-means clustering, see Ckmeans.1d.dp.

For symmetrical dependency tests on discrete data, see Pearson's chi-squared test [chisq.test](#page-0-0), Fisher's exact test [fisher.test](#page-0-0), and mutual information entropy.

# Examples

```
## Not run:
# Example 1. Asymptotic functional chi-squared test
x \leq - matrix(c(20,0,20,0,20,0,5,0,5), 3)
fun.chisq.test(x) # strong functional dependency
fun.chisq.test(t(x)) # weak functional dependency
```
# Example 2. Normalized functional chi-squared test

```
x <- matrix(c(8,0,8,0,8,0,2,0,2), 3)
fun.chisq.test(x, method="nfchisq") # strong functional dependency
fun.chisq.test(t(x), method="nfchisq") # weak functional dependency
# Example 3. Exact functional chi-squared test
x \leq matrix(c(4,0,4,0,4,0,1,0,1), 3)
fun.chisq.test(x, method="exact") # strong functional dependency
fun.chisq.test(t(x), method="exact") # weak functional dependency
# Example 4. Exact functional chi-squared test on a real data set
# (Shen et al., 2002)
# x is a contingency table with row variable for p53 mutation and
# column variable for CIMP
x <- matrix(c(12,26,18,0,8,12), nrow=2, ncol=3, byrow=TRUE)
# Test the functional dependency: p53 mutation -> CIMP
fun.chisq.test(x, method="exact")
# Test the functional dependency CIMP -> p53 mutation
fun.chisq.test(t(x), method="exact")
# Example 5. Asymptotic functional chi-squared test with simulated distribution
x <- matrix(c(20,0,20,0,20,0,5,0,5), 3)
fun.chisq.test(x, method="simulate.p.value")
fun.chisq.test(x, method="simulate.p.value", simulate.n = 1000)
## End(Not run)
```
plot\_table *Plot a Contingency Table*

#### Description

The input table is visualized as matrix by shades of a given color for better understanding of the underlying pattern. The values in the table must be real. Thus non-integers or negative numbers are acceptable.

# Usage

```
plot_table(table, xlab = "Column", ylab = "Row", col = "green3",
           xaxt = nn, yaxt = nn, main = NULL,
           show.value = TRUE, value.cex = 2,
           highlight=c("row.maxima", "none"),
          highlight.col=col,
           mgp=c(0.5,0,0), mar=c(2,2,3,1.5), ...)
```
#### Arguments

table A data frame or a matrix.

<span id="page-15-0"></span>

<span id="page-16-0"></span>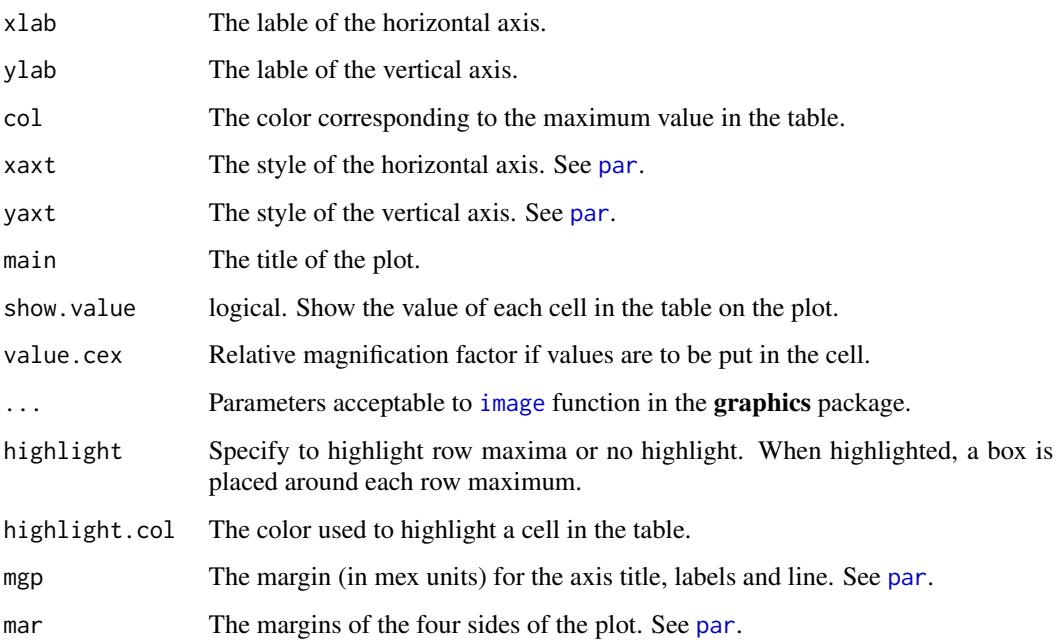

# Author(s)

Joe Song

# Examples

```
opar <- par(mfrow=c(2,2))
plot_table(matrix(1:6, nrow=2), col="seagreen2")
plot_table(matrix(rnorm(20), nrow=5), col="orange", show.value=FALSE)
plot_table(matrix(rpois(16, 2), nrow=4), col="cornflowerblue", highlight="none")
plot_table(matrix(rbinom(15, 8, 0.5), nrow=3), col="sienna2", highlight="none")
par(opar)
```
<span id="page-16-1"></span>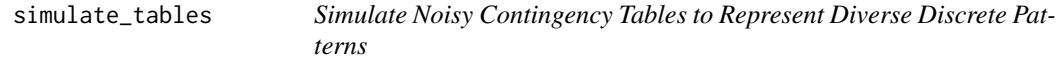

# Description

Generate random contingency tables representing various functional, non-functional, dependent, or independent patterns, without specifying a parametric model for the patterns.

# <span id="page-17-0"></span>Usage

```
simulate_tables(
  n=100, nrow=3, ncol=3,
  type = c("functional", "many.to.one",
           "discontinuous", "independent",
           "dependent.non.functional"),
  noise.model = c("house", "candle"), noise=0.0,
  n.tables=1,
  row.marginal=rep(1/nrow, nrow),
  col.marginal=rep(1/ncol, ncol)
\mathcal{L}
```
# Arguments

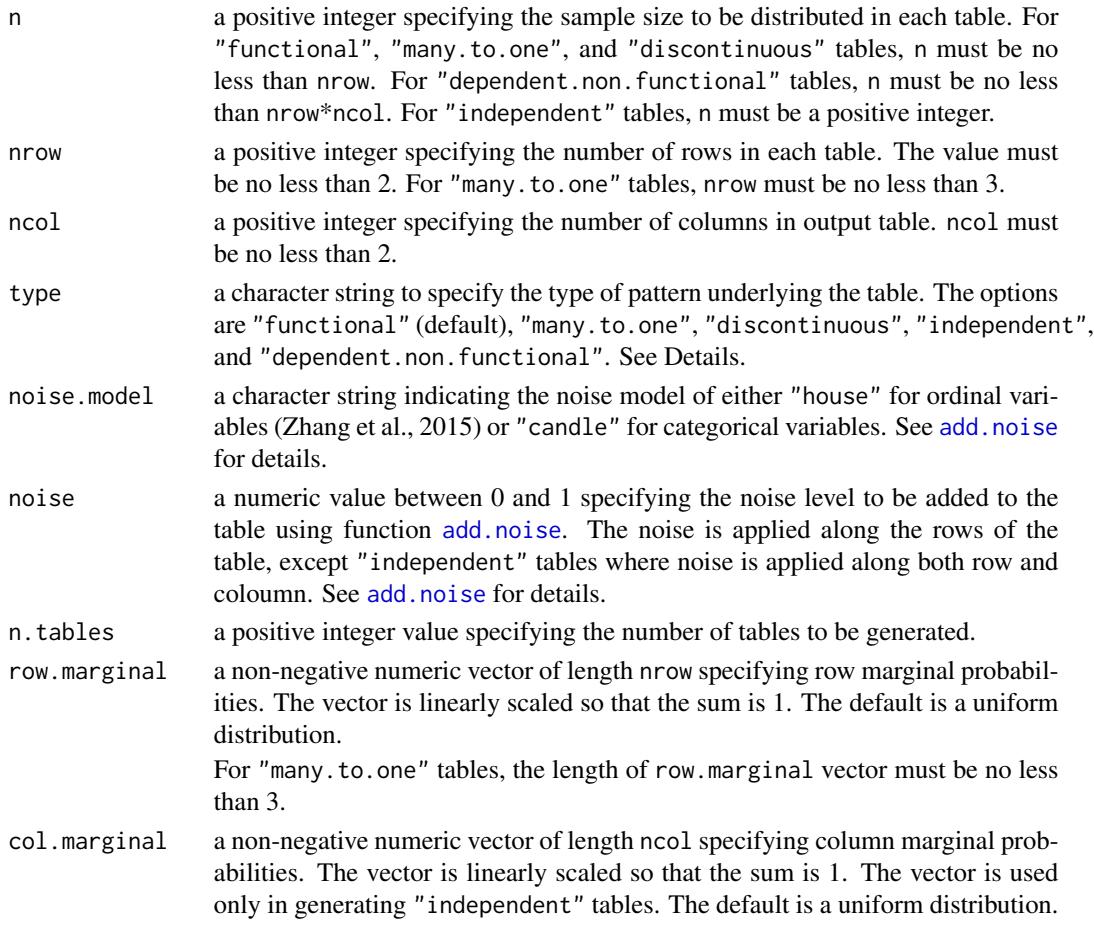

# Details

This function generates five types of table representing different interaction patterns between row and column discrete random variables  $X$  and  $Y$ . Three of the five types are non-constant functional patterns ( $Y$  is a non-constant function of  $X$ ):

# simulate\_tables 19

type="functional": Y is a function of X but X may or may not be a function of Y. The samples are distributed using the given row marginal probabilities.

type="many.to.one": Y is a many-to-one function of X but X is not a function of Y. The samples are distributed on the basis of row probabilities.

type="discontinuous":  $Y$  is a function of  $X$ , where the function value of  $X$  must differ from its neighbors.  $X$  may or may not be a function of  $Y$ . The samples are distributed using the given row marginal probabilities. A discontinuous function forms a contrast with those that are close to constant functions.

The fourth type "dependent.non.functional" is non-functional patterns where  $X$  and  $Y$  are statistically dependent but not function of each other.

The fifth type "independent" represents patterns where  $X$  and  $Y$  are statistically independent whose joint probability mass function is the product of their marginal probability mass functions.

Random noise can be optionally applied to the tables using either the house or the candle noise model. See [add.noise](#page-3-1) for details.

The paper by Sharma et al. (2017) provides full mathematical and statistical details of the simulation strategies for the above table types except the "discontinuous" type.

#### Value

A list containing the following components:

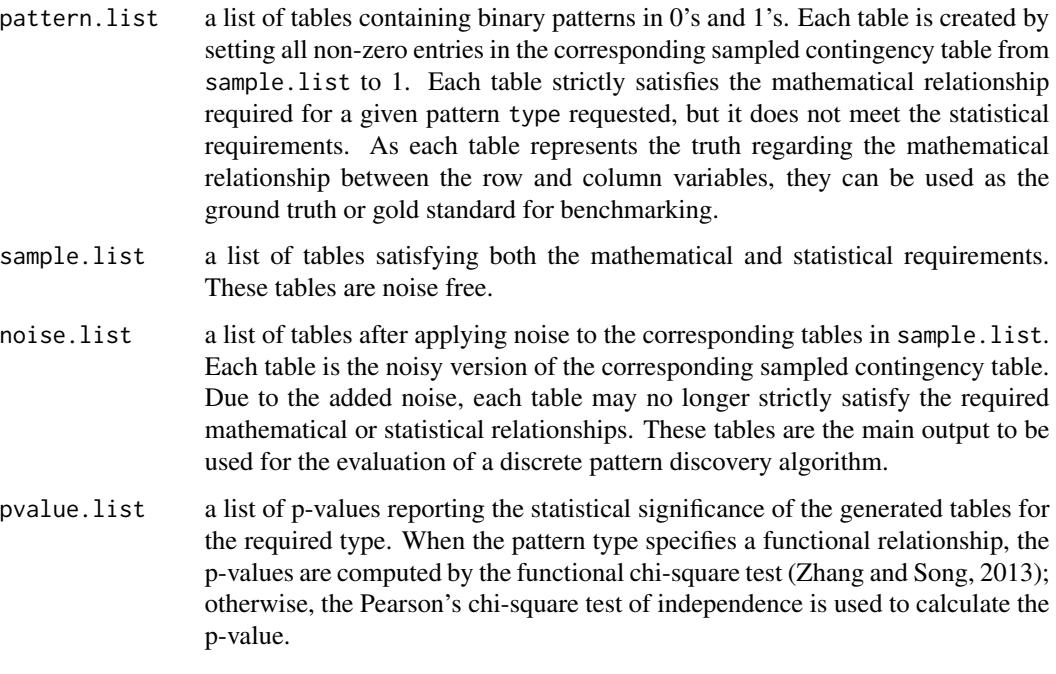

#### Author(s)

Ruby Sharma, Sajal Kumar, Hua Zhong and Joe Song

#### <span id="page-19-0"></span>References

Sharma, R., Kumar, S., Zhong, H. and Song, M. (2017) Simulating noisy, nonparametric, and multivariate discrete patterns. *The R Journal* 9(2), 366–377. Retrieved from [https://journal.](https://journal.r-project.org/archive/2017/RJ-2017-053/index.html) [r-project.org/archive/2017/RJ-2017-053/index.html](https://journal.r-project.org/archive/2017/RJ-2017-053/index.html)

Zhang, Y., Liu, Z. L. and Song, M. (2015) ChiNet uncovers rewired transcription subnetworks in tolerant yeast for advanced biofuels conversion. *Nucleic Acids Research* 43(9), 4393–4407. Retrieved from <https://nar.oxfordjournals.org/content/43/9/4393.long>

Zhang, Y. and Song, M. (2013) Deciphering interactions in causal networks without parametric assumptions. *arXiv Molecular Networks*, arXiv:1311.2707, <https://arxiv.org/abs/1311.2707>

# See Also

[add.noise](#page-3-1) for details of the noise model.

#### Examples

```
## Not run:
# In all examples, x is the row variable and y is the column
# variable of a table.
# Example 1. Simulating a noisy function where y=f(x),
# x may or may not be g(y)tbls <- simulate_tables(n=100, nrow=4, ncol=5, type="functional",
               noise=0.2, n.tables = 1,
               row.marginal = c(0.3, 0.2, 0.3, 0.2)par(mfrow=c(2,2))
plot_table(tbls$pattern.list[[1]], main="Ex 1. Functional pattern")
plot_table(tbls$sample.list[[1]], main="Ex 1. Sampled pattern (noise free)")
plot_table(tbls$noise.list[[1]], main="Ex 1. Sampled pattern with 0.2 noise")
plot.new()
# Example 2. Simulating a noisy functional pattern where
\psi = f(x), x may or may not be g(y)tbls <- simulate_tables(n=100, nrow=4, ncol=5, type="functional",
               noise=0.5, n.tables = 1,
               row.marginal = c(0.3, 0.2, 0.3, 0.2)par(mfrow=c(2,2))
plot_table(tbls$pattern.list[[1]], main="Ex 2. Functioal pattern", col="seagreen2")
plot_table(tbls$sample.list[[1]], main="Ex 2. Sampled pattern (noise free)", col="seagreen2")
plot_table(tbls$noise.list[[1]], main="Ex 2. Sampled pattern with 0.5 noise", col="seagreen2")
plot.new()
# Example 3. Simulating a noise free many.to.one function where
# y=f(x), x!=f(y).
```

```
tbls <- simulate_tables(n=100, nrow=4, ncol=5, type="many.to.one",
```

```
noise=0.2, n.tables = 1,
                row.marginal = c(0.4, 0.3, 0.1, 0.2)par(mfrow=c(2,2))
plot_table(tbls$pattern.list[[1]], main="Ex 3. Many-to-one pattern", col="limegreen")
plot_table(tbls$sample.list[[1]], main="Ex 3. Sampled pattern (noise free)", col="limegreen")
plot_table(tbls$noise.list[[1]], main="Ex 3. Sampled pattern with 0.2 noise", col="limegreen")
plot.new()
# Example 4. Simulating noise-free discontinuous
# pattern where y=f(x), x may or may not be g(y)
tbls <- simulate_tables(n=100, nrow=4, ncol=5,
                type="discontinuous", noise=0.2,
                n.tables = 1, row.marginal = c(0.2, 0.4, 0.2, 0.2))par(mfrow=c(2,2))
plot_table(tbls$pattern.list[[1]], main="Ex 4. Discontinuous pattern", col="springgreen3")
plot_table(tbls$sample.list[[1]], main="Ex 4. Sampled pattern (noise free)", col="springgreen3")
plot_table(tbls$noise.list[[1]], main="Ex 4. Sampled pattern with 0.2 noise", col="springgreen3")
plot.new()
# Example 5. Simulating noise-free dependent.non.functional
# pattern where y!=f(x) and x and y are statistically
# dependent.
tbls <- simulate_tables(n=100, nrow=4, ncol=5,
                type="dependent.non.functional", noise=0.3,
                n.tables = 1, row.marginal = c(0.2, 0.4, 0.2, 0.2))par(mfrow=c(2,2))
plot_table(tbls$pattern.list[[1]], main="Ex 5. Dependent.non.functional pattern",
col="sienna2", highlight="none")
plot_table(tbls$sample.list[[1]], main="Ex 5. Sampled pattern (noise free)",
col="sienna2", highlight="none")
plot_table(tbls$noise.list[[1]], main="Ex 5. Sampled pattern with 0.3 noise",
col="sienna2", highlight="none")
plot.new()
# Example 6. Simulating a pattern where x and y are
# statistically independent.
tbls <- simulate_tables(n=100, nrow=4, ncol=5, type="independent",
                noise=0.3, n.tables = 1,
                row.marginal = c(0.4, 0.3, 0.1, 0.2),
                col.marginal = c(0.1, 0.2, 0.4, 0.2, 0.1))par(mfrow=c(2,2))
plot_table(tbls$pattern.list[[1]], main="Ex 6. Independent pattern",
col="cornflowerblue", highlight="none")
plot_table(tbls$sample.list[[1]], main="Ex 6. Sampled pattern (noise free)",
col="cornflowerblue", highlight="none")
plot_table(tbls$noise.list[[1]], main="Ex 6. Sampled pattern with 0.3 noise",
```

```
col="cornflowerblue", highlight="none")
plot.new()
```
## End(Not run)

test.interactions *Functional Chi-Squared Test of Functional Dependency among Many Variables in a Data Set*

# Description

Apply functional chi-squared tests on many-to-one combinatorial relationships for functional dependency using multivariate discrete data.

#### Usage

```
test.interactions(
  x, list.ind.vars, dep.vars, var.names = rownames(x),
  index.kind = c("conditional", "unconditional")
\mathcal{L}
```
# Arguments

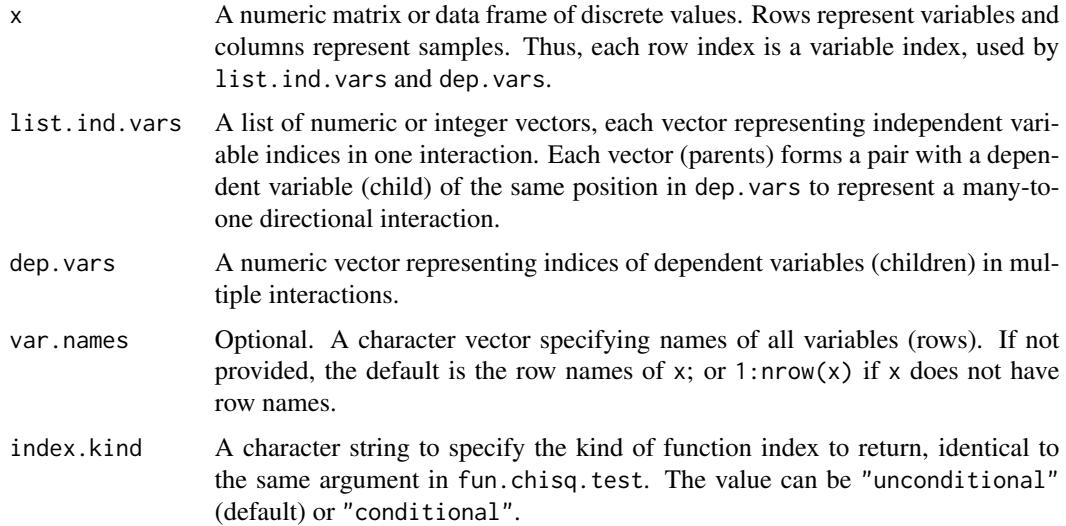

# Details

test.interactions tests functional dependencies in multiple directional interactions. Each interaction, either one-to-one or many-to-one, is a parents-child pair representing a relationship from

#### <span id="page-22-0"></span>test.interactions 23

independent variables (parents) to a dependent variable (child). The parents-child pairs are specified in two input arguments list.ind.vars (a list of parents for each interaction) and dep.vars (vector of children in each interaction).

The function automatically creates contingency tables for interactions of interest, thus convenient to use on multivariate data sets. As the function is implemented in  $C++$  and capable of testing multiple many-to-one interactions in one call, it is much faster than calling the R function fun.chisq.test multiple times.

test.interactions implements only the method="fchisq" option in fun.chisq.test.

When a contingency table is created for each interaction, all combinations of unique values of the independent variables (parents) form the rows and the unique values of dependent variable (child) form the columns in the contingency table. The table entries are the counts of the corresponding combination of parent and child values. Either rows or columns with all zero counts are removed from the contingency table before functional chi-squared test is applied.

#### Value

A data frame with five columns. Each row represents the testing result of each directional interaction. The 1st column is either the indices or names (if var.names is not NULL) of independent variables (parents); The 2nd column is the indices or names of the dependent variable (child); The 3rd column named p.value are p-values; The 4th column named statistic is chi-squared values; and the 5th column named estimate is the function indices for each interaction.

#### Author(s)

Hua Zhong and Joe Song

#### See Also

This function calls functional chi-squared test implemented in C++ and is thus much faster than the R version [fun.chisq.test](#page-12-1).

For data discretization by optimal univariate k-means clustering, see Ckmeans.1d.dp.

# Examples

```
x \le matrix(
  c(\emptyset, \emptyset, 1, \emptyset, 1,1,0,2,1,0,
    2,2,0,0,0,
    1,2,1,1,2,
    1,0,2,1,2),
  nrow = 5, ncol = 5, byrow = TRUE)
list.ind.vars <-list(
  c(1), c(1), c(1),c(2), c(2), c(2),
  c(1,2), c(2,3),c(3,4), c(4,5)dep.vars <- c(
  3,4,5,
```
3,4,5, 3,4, 5,1) # list.ind.vars and dep.vars together specify # the following ten interactions:  $#$  1 -> 3 # 1 -> 4 # 1 -> 5 # 2 -> 3 # 2 -> 4 # 2 -> 5 #  $1, 2 \rightarrow 3$ # 2,3  $\rightarrow$  4 #  $3,4 \rightarrow 5$ #  $4,5 \rightarrow 1$ var.names <- paste0("var", 1:5) test.interactions(  $x = x$ , list.ind.vars = list.ind.vars, dep.vars = dep.vars, var.names = var.names, index.kind = "unconditional")

# <span id="page-24-0"></span>Index

∗Topic conditional functional dependency cond.fun.chisq.test, [6](#page-5-0) ∗Topic datagen add.noise, [4](#page-3-0) FunChisq-package, [2](#page-1-0) simulate\_tables, [17](#page-16-0) ∗Topic hplot plot\_table, [16](#page-15-0) ∗Topic htest cp.chisq.test, [8](#page-7-0) cp.fun.chisq.test, [10](#page-9-0) Exact Functional Test, [12](#page-11-0) fun.chisq.test, [13](#page-12-0) FunChisq-package, [2](#page-1-0) test.interactions, [22](#page-21-0) ∗Topic nonparametric cp.chisq.test, [8](#page-7-0) cp.fun.chisq.test, [10](#page-9-0) Exact Functional Test, [12](#page-11-0) fun.chisq.test, [13](#page-12-0) FunChisq-package, [2](#page-1-0) test.interactions, [22](#page-21-0) ∗Topic package FunChisq-package, [2](#page-1-0) add.candle.noise *(*add.noise*)*, [4](#page-3-0) add.house.noise *(*add.noise*)*, [4](#page-3-0) add.noise, [4,](#page-3-0) *[18](#page-17-0)[–20](#page-19-0)* chisq.test, *[4](#page-3-0)*, *[15](#page-14-0)* cond.fun.chisq.test, [6](#page-5-0) cp.chisq.test, [8,](#page-7-0) *[11](#page-10-0)* cp.fun.chisq.test, *[10](#page-9-0)*, [10](#page-9-0) EFTDP *(*Exact Functional Test*)*, [12](#page-11-0)

EFTDQP *(*Exact Functional Test*)*, [12](#page-11-0) Exact Functional Test, [12](#page-11-0)

fisher.test, *[4](#page-3-0)*, *[15](#page-14-0)*

fun.chisq.test, *[12](#page-11-0)*, [13,](#page-12-0) *[23](#page-22-0)* FunChisq-package, [2](#page-1-0)

image, *[17](#page-16-0)*

par, *[17](#page-16-0)* plot\_table, [16](#page-15-0)

simulate\_tables, *[5](#page-4-0)*, [17](#page-16-0)

test.interactions, [22](#page-21-0)